## **Colora solo gli insiemi con 1 elemento**

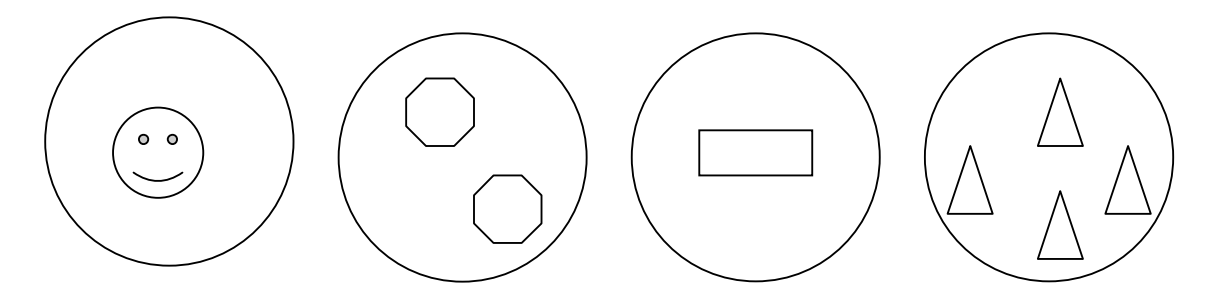

## **Collega gli insiemi di 1 elemento al loro simbolo**

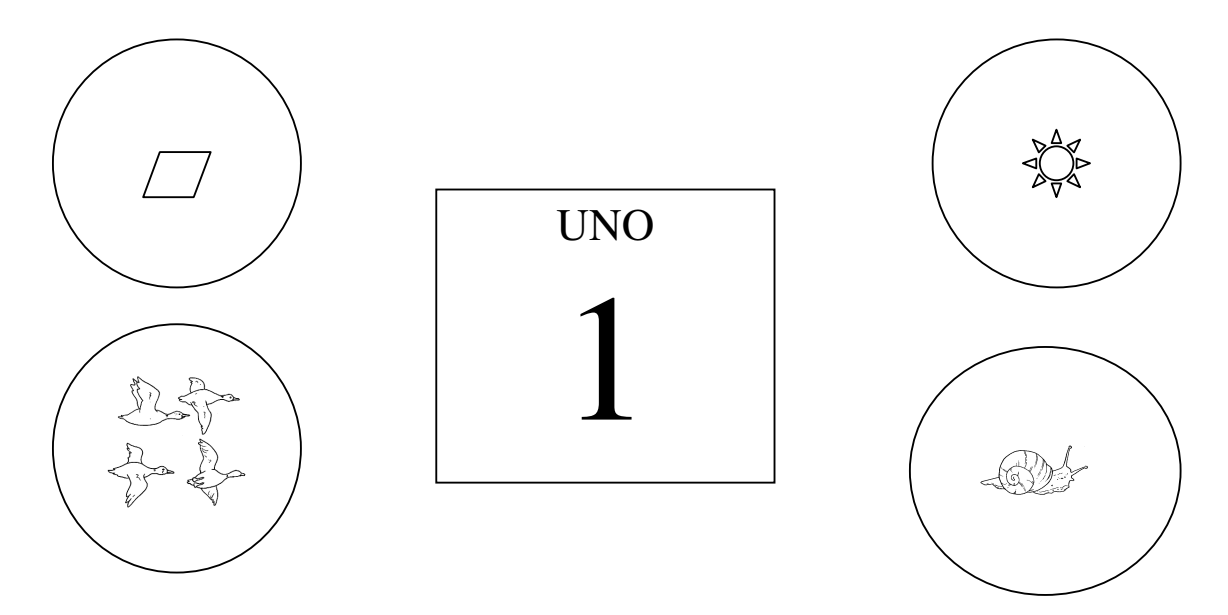

## **Scrivi il numero in cifra e in parola**

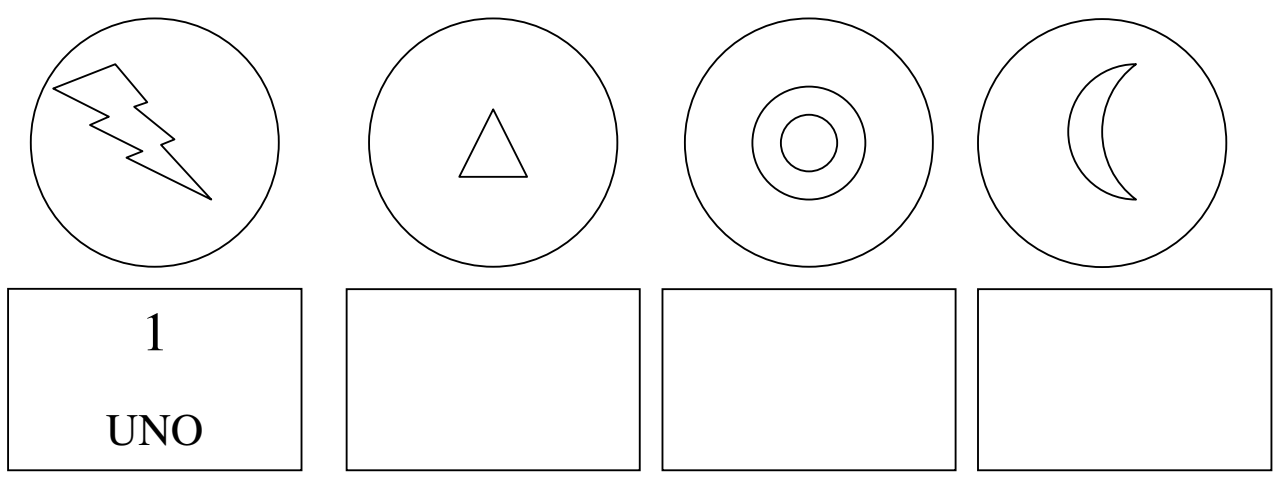